# **Wireshark Lab Ethernet Solutions**

Wireshark Lab Ethernet Solutions Free Ebooks. Book file PDF easily for everyone and every device. You can download and read online Wireshark Lab Ethernet Solutions file PDF Book only if you are registered here. And also You can download or read online all Book PDF file that related with wireshark lab ethernet solutions book. Happy reading Wireshark Lab Ethernet Solutions Book everyone. Download file Free Book PDF Wireshark Lab Ethernet Solutions at Complete PDF Library. This Book have some digital formats such us : paperbook, ebook, kindle, epub, and another formats. Here is The Complete PDF Book Library. It's free to register here to get Book file PDF Wireshark Lab Ethernet Solutions.

## Wireshark  $\hat{A}$  · Go Deep

December 8th, 2018 - Wireshark is the world $\hat{a}\in\mathbb{M}$ s foremost and widely used network protocol analyzer It lets you see whatâ€<sup>™</sup>s happening on your network at a microscopic level and is the de

# **Eve NG**

December 7th, 2018 - Why choose EVE NG Learning With EVE you will be able to train yourself including Cisco Juniper and also lot of other vendors like CheckPoint PaloAlto F5

## **Recommended Network Configuration Examples for**

September 3rd, 2018 - This post provides recommended network configuration examples for deploying RoCE with Mellanox ConnectX and BlueField based adapters and Spectrum

## **Free Downloads Free Cisco Lab**

December 8th, 2018 - Free Cisco Lab free tools training file downloads

# **Firewall cx Cisco Networking VPN Security Routing**

December 6th, 2018 - Network Security VPN Security Unified Communications Hyper V Virtualization Windows 2012 Routing Switching Network Management Cisco Lab Linux Administration

# **slacksite com March 1 2010**

December 6th, 2018 - Over the past six months a large portion of my job function has been to develop courseware and then use that material to teach for both internal employees and customers

## **All Access Pass INE**

December 6th, 2018 - Cisco CCIE Routing and Switching Video Learning Series Lab Strategy amp IOS Management

# **CCIE Routing and Switching Study Group The Cisco**

December 5th, 2018 - Welcome to the CCIE Routing and Switching Study Group the place on the Cisco Learning Network where you can ask questions share ideas and connect with other members

#### **tcpdump for Dummies Alex on Linux**

December 3rd, 2018 - Hello I have downloaded tcpdump data set from the MIT Lincolon lab I have analysed the most of the packets But some packets looks as given below

## **Test Parameters Installing and Testing Copper Cabling in**

December 3rd, 2018 - Test Parameters Many of the measurements are reported in decibels dB and are calculated by using the following formulas The standard unit for the gain or loss of

# **VIAVI Solutions Inc**

December 7th, 2018 - VIAVI Network and Service Enablement NSE segment helps service providers and IT organizations optimize and maintain many of the worldâ€<sup>™</sup>s largest and most complex

#### **Library of Resources for ICS Security SCADAhacker**

December 7th, 2018 - Library of Resources for Industrial Control System Cyber Security New Updated Content Q1 2018 New Updated Content Q1 2016 Revision History

# **Pi 3 booting part II Ethernet Raspberry Pi**

December 5th, 2018 - Yesterday we introduced the first of two new boot modes which have now been added to the Raspberry Pi 3 Today we introduce an even more exciting addition network

## **1G 10G 100G Portable Network Recorder TOYO Corporation**

December 8th, 2018 - SYNESIS Portable based on a rugged mobile platform provides lossless Ethernet packet capture for 1G 10G 100G Ethernet interfaces with sustained rates of up to 100Gbps

## **SEC0045 Lab Minutes**

December 6th, 2018 - The video walks you through configuration of wired 802 1X using EAP TLS on Cisco ISE We will look how to configure authentication and authorization policies to

## **C4K EBM 4 HOSTFLAPPING AlwaysTheNetwork**

December 6th, 2018 - This means loop A coworker came to me with an issue today He asked if I d ever seen this before and showed me Aug 25 22 44 29 UTC

## **SOLVED What Switch and or Port am I connected to**

December 8th, 2018 - The conference room computer is connected to the internet but not the network The port is not labeled on either end I disconnected the computer then went to the

# **Employment Metova Federal**

December 6th, 2018 - At Metova our employees are our most valuable asset Metova is for professional people who want to exceed Metova is designed around team members who want to make a

# **Problem scanning from Konica Minolta to folder on computer**

December 8th, 2018 - I have a network with 3 windows 10 machines Konica Minolta 3850 copier 2 machines scan to the respective shared scan folder on the machines 1 machine fails

## **Checkpoint Nokia Firewall Clustering Uh Oh EtherealMind**

- I $\hat{a}\in\mathbb{W}$ ve been reviewing a network that has some CheckPoint firewalls that have been unstable and while this isnâ€<sup>m</sup>t surprising in my experience it's

## **A Guide to Network Topology itprc com**

November 29th, 2018 - This article acts as a guide to network topology that shows you how devices are connected together throughout a network Includes 6 common topologies

# **How to Install and Configure Windows 2012 DNS Server Role**

December 6th, 2018 - How to Install and Configure Windows 2012 DNS Server Role Written by Administrator Posted in Windows 2012 Server

#### **TCP IP Networks Softpanorama**

December 2nd, 2018 - TCP IP was and is the crown jewel of the US engineering acumen the technology that changed the civilization as we know it in less then 50 years

## **GitHub enaqx awesome pentest A collection of awesome**

December 5th, 2018 - A collection of awesome penetration testing resources tools and other shiny things enaqx awesome pentest

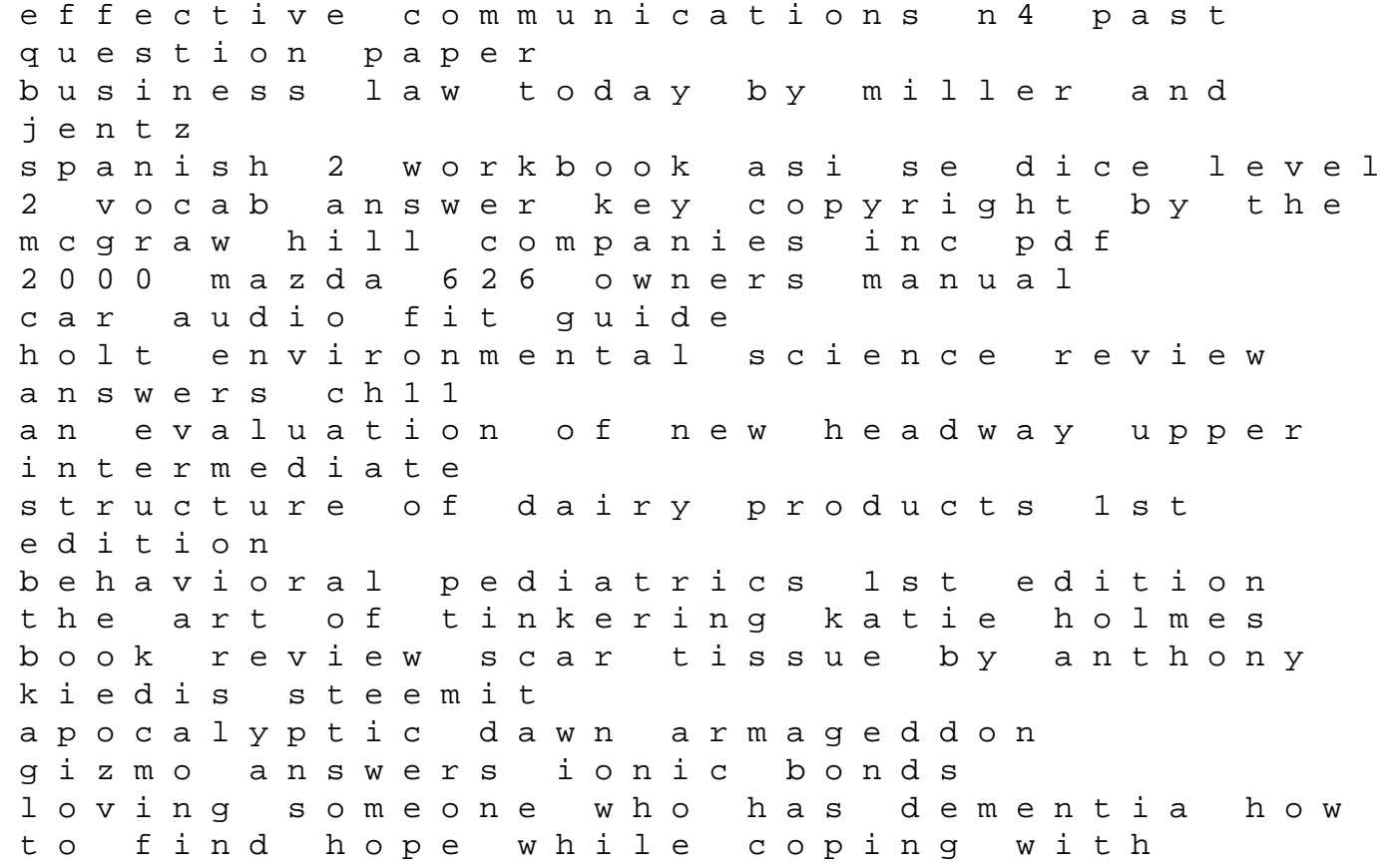

stress and grief instant opennms starter hachey ghislain 2008 heritage softail manual 2015 dodge caravan video entertainment system manual a necessary evil a maggie odell novel book 5 maggie odell series 2001 nissan quest manual holt physics problem 17d workbook answers